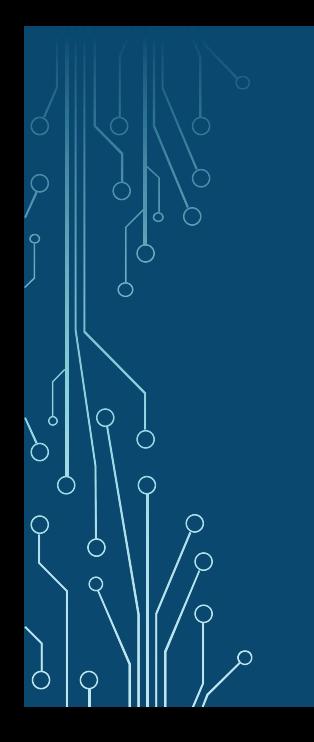

# High Performance pgBackRest

David Steele Crunchy Data

PGCon 2019 May 30, 2019

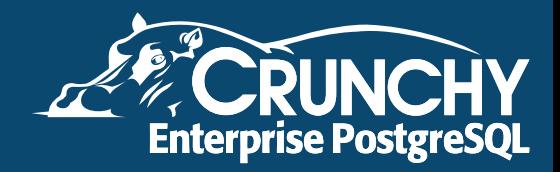

# Agenda

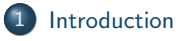

### [Core Commands](#page-4-0)

#### [Archive Push](#page-5-0)

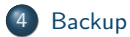

 $\int$ 

 $\begin{matrix} \end{matrix}$ 

 $\overline{C}$ 

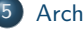

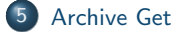

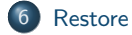

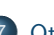

#### [Other Considerations](#page-13-0)

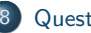

[Questions?](#page-16-0)

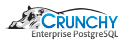

### <span id="page-2-0"></span>About the Speaker

- Principal Architect at Crunchy Data, the Trusted Open Source Enterprise PostgreSQL Leader.
- Actively developing with PostgreSQL since 1999.
- **•** Primary author of pgBackRest and co-author of pgAudit.
- **PostgreSQL Contributor.**

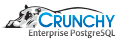

pgBackRest aims to be a simple, reliable backup and restore system that can seamlessly scale up to the largest databases and workloads.

pgBackRest has a strong emphasis on performance, including:

- Parallel/asynchronous operation for all core commands
- **•** Backup from Standby
- Advanced configuration for tuning specific commands

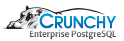

## <span id="page-4-0"></span>Core Commands

**Archive Push** 

Allows PostgreSQL to push a completed WAL segment to the repository.

**•** Backup

Backup a PostgreSQL cluster.

**Archive Get** 

Allows PostgreSQL to get a completed WAL segment from the repository.

**•** Restore

Restore a PostgreSQL cluster.

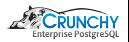

### <span id="page-5-0"></span>Archive Push Features

- Asynchronous operation
	- Asynchronously scan the archive status directory for WAL segments that are ready to be archived.
	- Store status of each WAL segment locally so PostgreSQL can be notified via the archive command of success or failure.
	- Written in pure C for performance.
- **•** Parallelism
	- Checksum, compress, encrypt, and transfer in parallel to improve throughput.

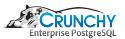

# Archive Push Configuration

#### pgbackrest.conf

[global:archive-push] archive-async=y process-max=4 spool-path=/path/to/spool

- $\bullet$  The spool-path parameter is optional (defaults to /var/spool/pgbackrest).
- The spool directory must exist for asynchronous operation.
- Note that configuration may be done with environment variables, e.g. PGBACKREST\_ARCHIVE\_ASYNC, or the command-line, e.g. --archive-async.

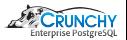

### <span id="page-7-0"></span>Backup Features

- Backup from Standby
	- Perform most of the backup from a standby to reduce load on the primary.
	- Primary and standby are automatically selected from a list of clusters.
- **•** Parallelism
	- Checksum, compress, encrypt, and transfer in parallel to improve throughput.

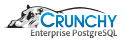

# Backup Configuration

#### pgbackrest.conf

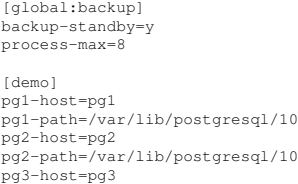

- pg3-path=/var/lib/postgresql/10
	- The current primary can be in any position in the list of PostgreSQL servers.
	- The first live standby found will be used to perform the backup.

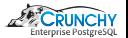

### <span id="page-9-0"></span>Archive Get Features

#### Asynchronous operation

- Asynchronously build a queue of WAL segments that PostgreSQL will need.
- Move or copy segments from the queue when requested by restore command.
- The spool directory should be located on the same device as  $pq_xlog/pq_w$  Tor best performance.
- Written in pure C for performance.
- **•** Parallelism
	- Transfer, decrypt, decompress, and checksum in parallel to improve throughput.

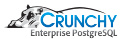

# Archive Get Configuration

### pgbackrest.conf

[global:archive-get] archive-async=y archive-get-queue-max=1GB process-max=2

- Archive Get generally requires fewer processes than Archive Push because decompression is less CPU-intensive than compression.
- On the other hand, clusters in recovery have more CPU resources to spare.
- The idea is to keep PostgreSQL supplied with WAL so that it doesn't need to wait.

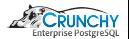

### <span id="page-11-0"></span>Restore Features

Restore performance is far more important than backup performance!

- **•** Delta operation
	- Checksum local cluster files to determine what can be preserved.
	- Transfer only files that have changed since the last backup from the repository.
- **•** Parallelism
	- Transfer, decrypt, decompress, and checksum in parallel to improve throughput.

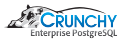

## Restore Configuration

pgbackrest.conf

[global:restore] process-max=16 delta=y

Ò

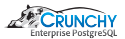

## <span id="page-13-0"></span>High Latency

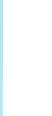

The process-max option can be used to speed transfers on high latency storage such as S3.

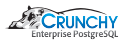

### **Compression**

The compress-level option can be lowered (e.g. 6 to 3) to reduce the CPU cost of compression. This also reduces the compression ratio, but the time savings are often worth it.

We are introducing  $1z4$  support soon for a faster alternative to  $qzip$ .

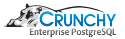

### The Future

The entire project will be migrated to C by the end of 2019. We are adding in many performance enhancements as we go.

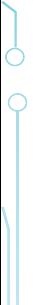

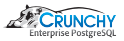

### <span id="page-16-0"></span>Questions?

Ò

website: <http://www.pgbackrest.org>

email: [david@pgbackrest.org](mailto:david@pgbackrest.org) email: [david@crunchydata.com](mailto:david@crunchydata.com)

releases: <https://github.com/pgbackrest/pgbackrest/releases>

slides: <https://github.com/dwsteele/conference/releases>

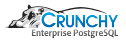